# **FAZIT**

In der dynamischen Welt der digitalen Kommunikation stehen Unternehmen vor der immerwährenden Herausforderung, innovative und wirkungsvolle Wege zu finden, um ihre Botschaften klar und überzeugend zu vermitteln. Eine Frage, die dabei immer häufiger gestellt wird, lautet: **Wie können wir Künstliche Intelligenz nutzen, um Inhalte noch effizienter und vor allem präziser zu erstellen?**

Was auf jeden Fall hilft: Offen gegenüber neuen Technologien bleiben, verschiedene Tools und Herangehensweisen austesten und natürlich unsere 6 Tipps zum Umgang mit ChatGPT berücksichtigen.

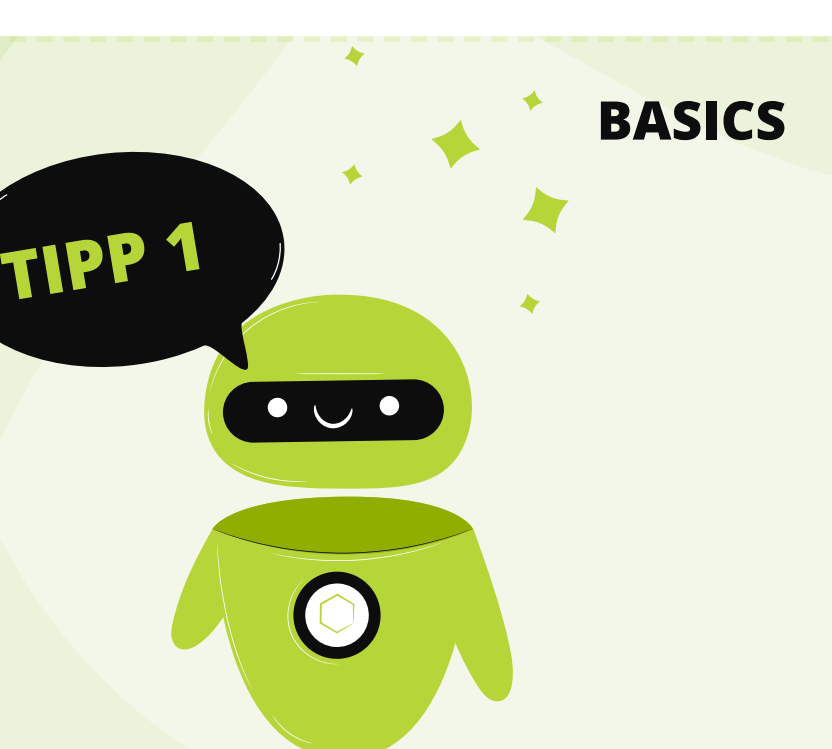

**Wenn du weitere Fragen hast oder vielleicht gerade dabei bist, ein neues Produkt oder eine Kampagne zu entwickeln und dabei Unterstützung brauchst, dann melde dich gern bei uns! Denn KI kann viel, aber nicht alles.** 

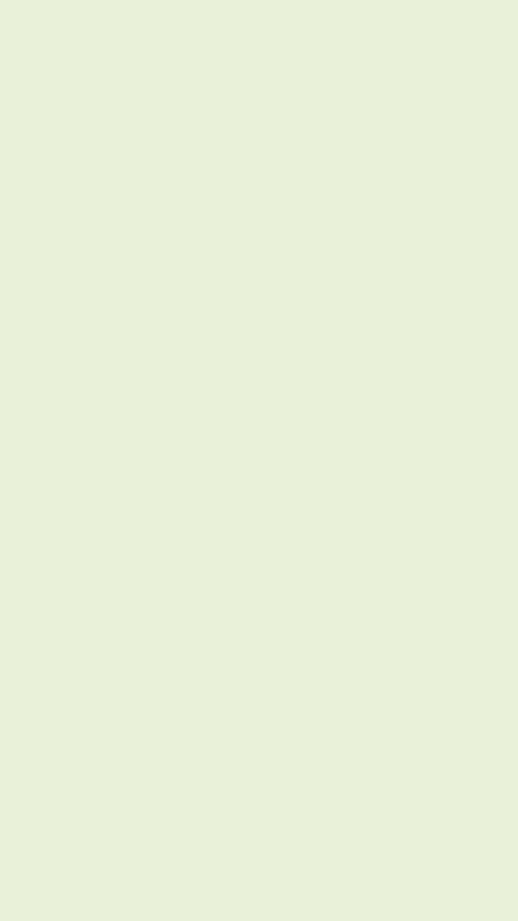

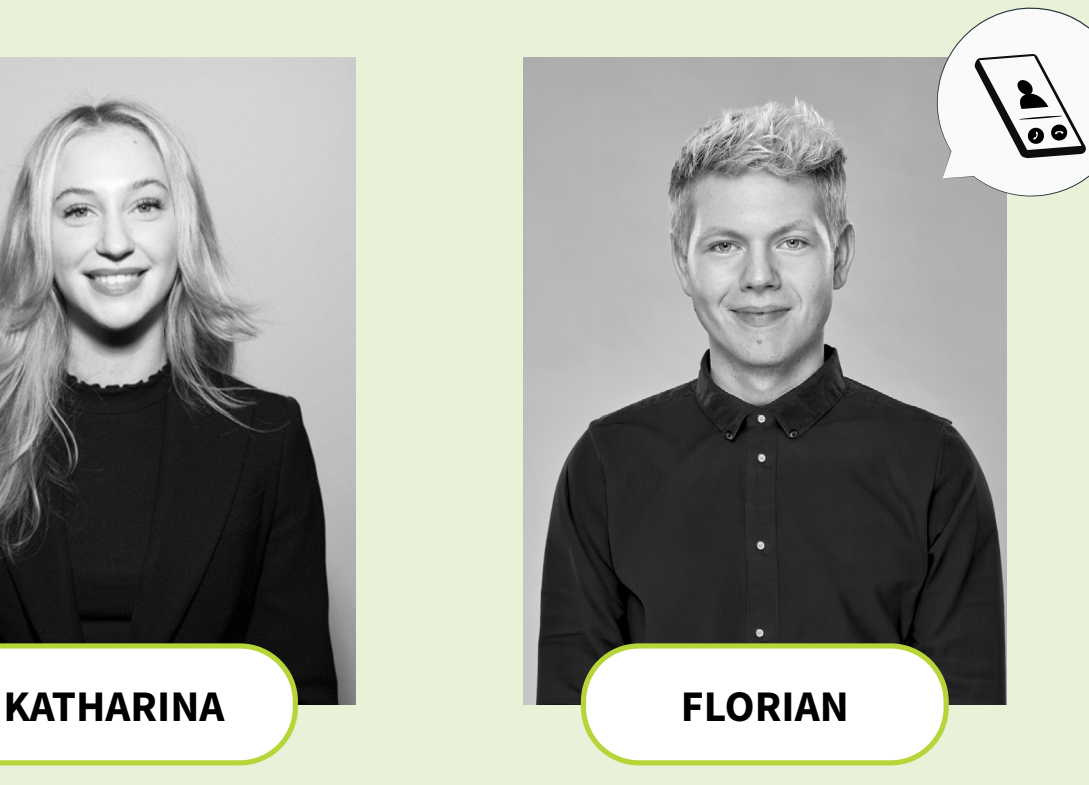

Account Manager t: +49 40 82 22 29 10 **m: k.jaster@rosenbauersolbach.de** Senior Social Media Manager t: +49 40 82 22 29 32 **m: f.zimmermann@rosenbauersolbach.de**

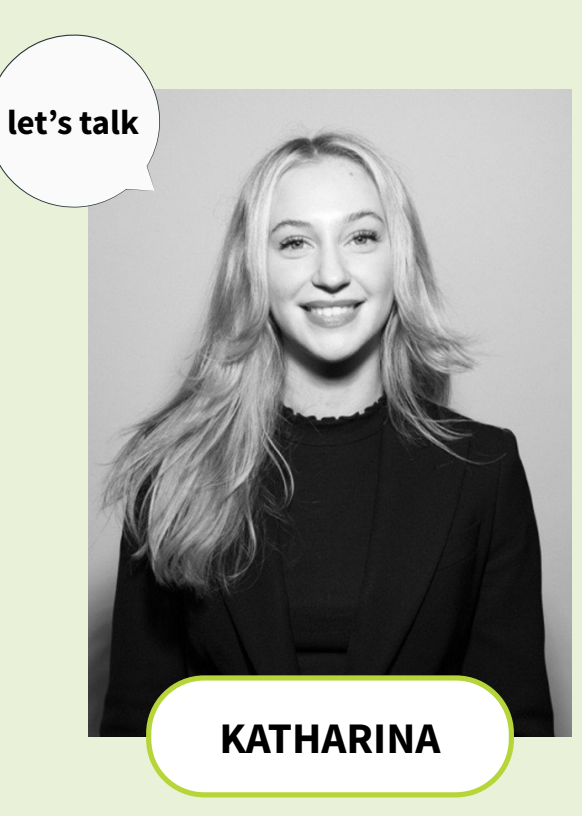

### **EINLEITUNG**

# **Die Brücke zwischen Kreativität und Technologie**

In der schnelllebigen Welt der digitalen Kommunikation stehen Unternehmen vor der Herausforderung, innovative und effektive Wege zu finden, um ihre Botschaften klar und überzeugend zu vermitteln. Eine Frage, die dabei immer häufiger aufkommt, ist:

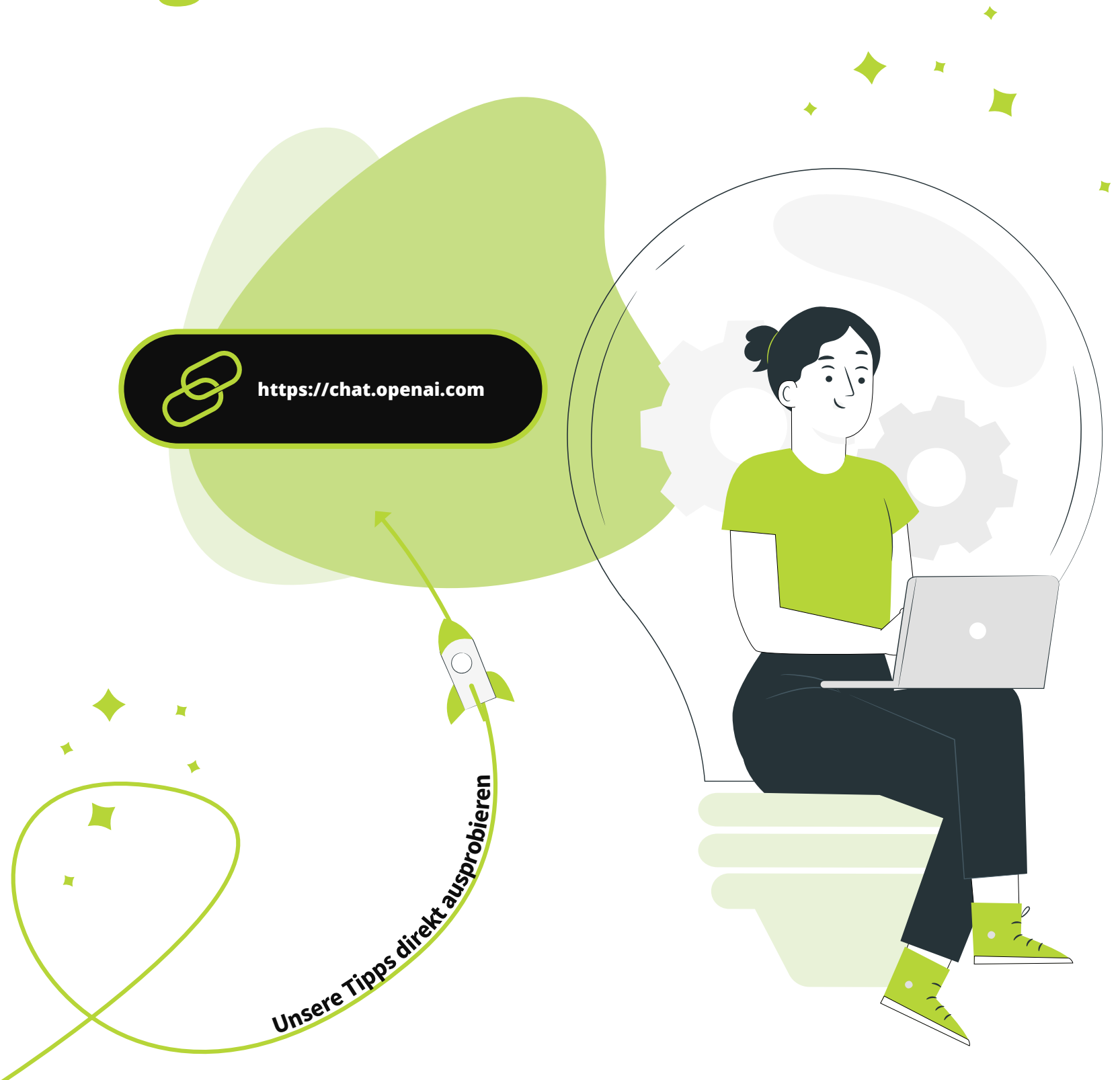

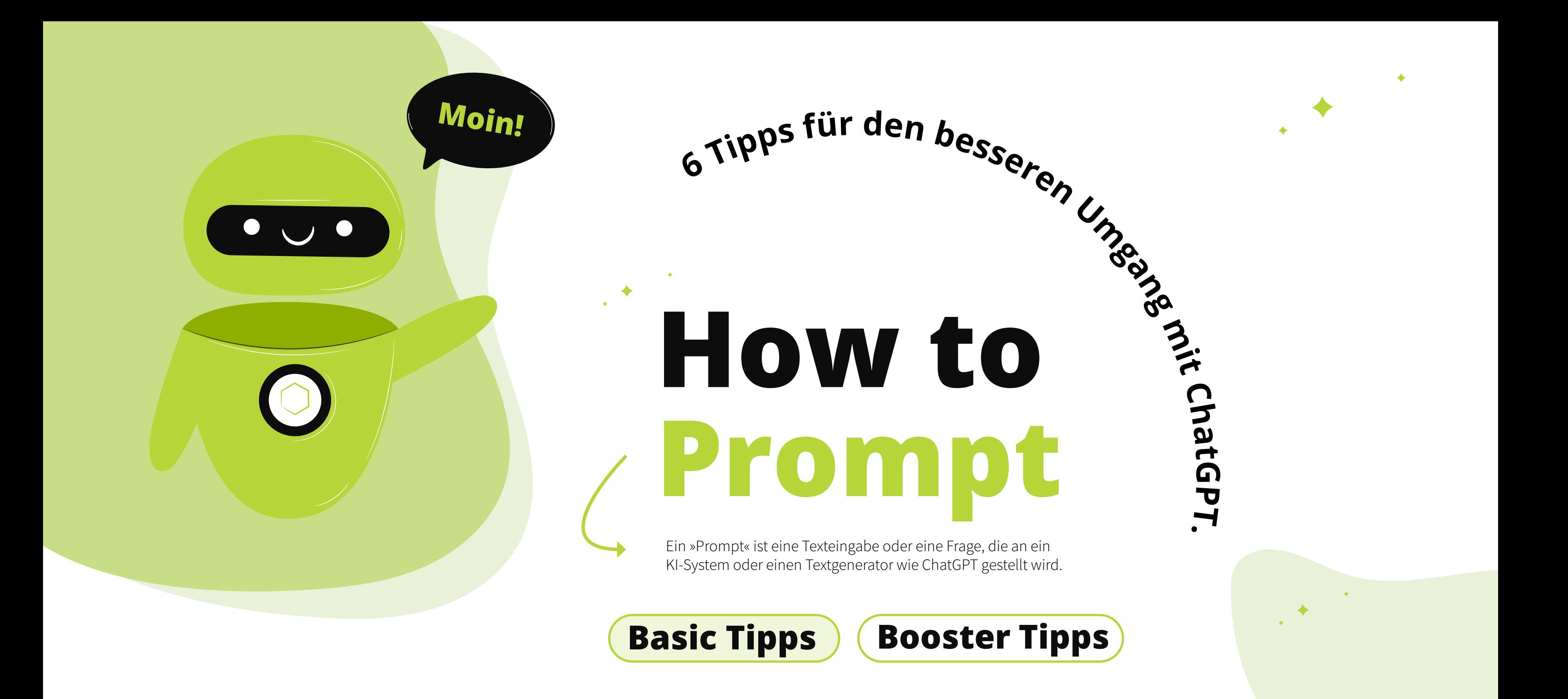

RosenbauerSolbach O

*»Wie kann ich Künstliche Intelligenz nutzen, um möglichst effizient Inhalte zu erstellen, die genau zu meinen Anforderungen passen und dabei präzise und fundiert sind?«*

Wir wollen dir nicht zu viel versprechen: Bei der Vielzahl an KI-Tools und deren stetiger Weiterentwicklung, ist es nahezu unmöglich eine allumfassende Antwort darauf zu geben – vor allem, wenn sie nicht bereits in wenigen Wochen überholt sein soll. Trotzdem können wir dir ein paar wichtige Tipps an die Hand geben, damit du deinen Arbeitsalltag zukünftig durch den gezielten von Einsatz KI-Tools erleichtern kannst.

Damit diese Tipps möglichst praxisnah sind, fokussieren wir uns in diesem Paper auf das Tool ChatGPT, anhand dessen wir dir zeigen, wie wir für ein fiktives Unternhemen (TechXpert) ein effizientes Briefing erstellen. Denn wir wissen nur zu gut: Alle Informationen für ein ausführliches Briefing zusammenzutragen, nimmt ganz schön viel Zeit in Anspruch. Viele der Tipps lassen sich aber auch ganz einfach auf andere Anforderungen übertragen. Also: **Los geht's!** 

### **Übrigens:**

Falls du noch keine Briefingvorlage hast, auf die du immer wieder zurückgreifen kannst, dann schaut doch mal auf **<https://www.rosenbauersolbach.de/downloads>** vorbei. Dort kannst du dir unser Briefingformular kostenlos herunterladen.

**TIPP 4**

 $\bullet$   $\cup$   $\bullet$ 

**TIPP 6**

 $\bullet$   $\cup$   $\bullet$ 

 $\bigcirc$ 

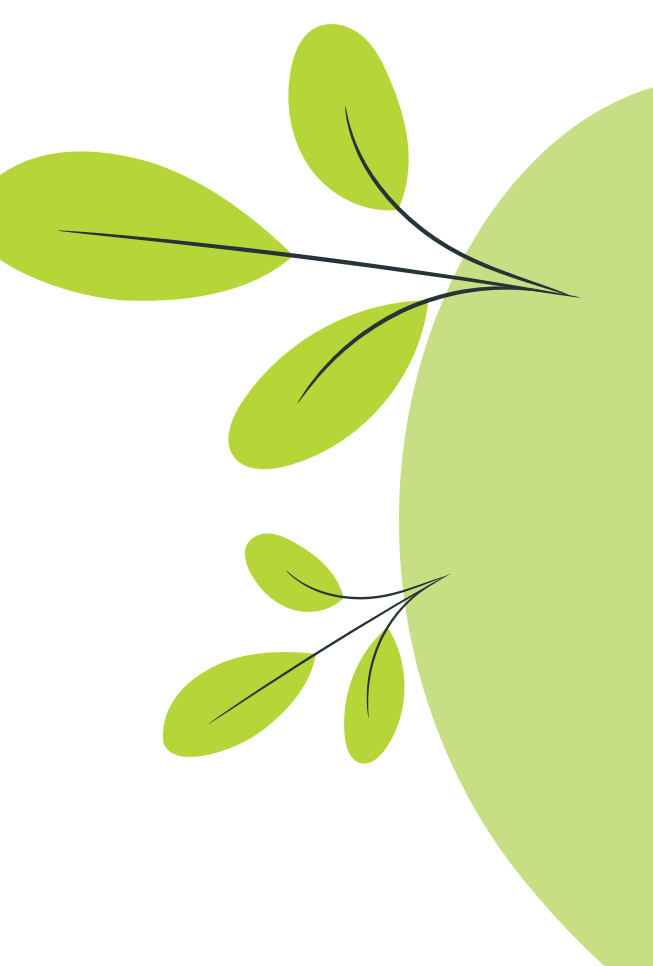

## **Beispiel**

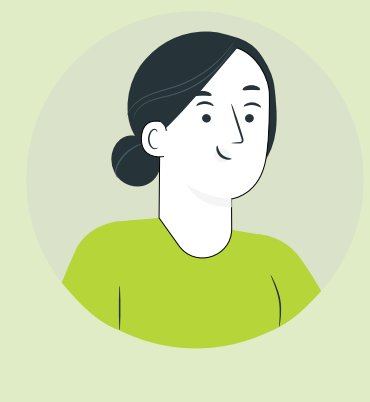

Je besser der Input, desto besser der Output. Das gilt nicht nur für ein Briefing, sondern auch für die Kommunikation mit ChatGPT. Und bei ChatGPT gilt ganz klar: Mehr ist Mehr. Je konkreter ihr ChatGPT eure Anforderungen und Wünsche kommuniziert und je mehr Hintergrundinformationen ihr zur Verfügung stellt, umso präziser sind letztendlich die Ergebnisse, die ChatGPT liefert. Folgendes kannst du ChatGPT beispielsweise mitgeben:

- Wer? (welches Unternehmen, welcher Kunde, welche Zielgruppe, …)
- Was? (ein Social-Media-Post, eine Pressemeldung, Inhaltsrecherche, …)
- Wo? (Einsatzgebiete wie Website, Broschüren, Briefingformular, ...) • Wie? (Tonalität, Zeichenangaben, Sprache, Fließtext oder Stickpunkte, …)
- Warum? (Anlass, Hintergrundinformationen, etc.)

**Hilf mir dabei, ein Briefing für meine Agentur zu formulieren. Es geht hierbei um die Vermarktung unserer neuen Softwarelösung. Das Briefing soll formell geschrieben sein. Es sollen LinkedIn Anzeigen und eine Landingpage erstellt werden. Die Zielgruppe ist noch undefiniert. Wir möchten hiermit auf unseren neuen Service aufmerksam machen. Bitte überschreite 1.500 Worte nicht. Nutze wenige Füllwörter.**

# **Kontext is King**

**TIPP 2**

 $\bullet$   $\cup$   $\bullet$ 

**Punkt, Punkt, Komma, Strich** **?**

**"**

So kompliziert manche Kommaregeln auch sein mögen, so wichtig ist doch die korrekte Verwendung von Satzzeichen. Denn selbst ein einzelnes Komma kann einen gravierenden Unterschied machen:

*»Komm, wir essen, Opa!« vs. »Komm, wir essen Opa«!*

**#**

Auch beim Umgang mit ChatGPT sind Komma, Anführungsstriche & Co. nicht zu vernachlässigen. Und die Regeln sind zum Glück gar nicht so kompliziert. Welche Satzzeichen ihr wofür nutzen könnt, erfahrt ihr hier:

- **1. Anführungszeichen: ""** Mit Anführungszeichen kennzeichnest du Textabschnitte oder Begriffe, die wortwörtlich übernommen werden sollen.
- **2. Klammern: ()** Zusätzliche Informationen oder Erklärungen kannst du in Klammern gesetzt hinzufügen.
- **3. Doppelpunkt: :** Mit einem Doppelpunkt leitest du eine Erklärung oder eine Liste ein.
- **4. Komma: ,** Du kannst Kommas verwenden, um Elemente in einer Liste zu trennen.
- **5. Schrägstrich:** / Nutze einen Schrägstrich, um alternative Optionen anzugeben.
- **6. Unterstrich: \_** Den Unterstrich kannst du verwenden, um Platzhalter für Wörter oder Phrasen einzufügen.
- **7. Hashtag: #** Themen oder Schlagwörter kennzeichnest du mit einem Hashtag.
- **8. Geschweifte Klammer:{}** Geschweifte Klammern können verwendet werden, um gewünschte Optionen zu kennzeichnen.
- **9. Punkte: ...** Mit den Auslassungspunkten signalisierst du, dass etwas unvollständig ist.
- **10. Großbuchstaben:ABC** Durch Großbuchstaben betonst du besonders wichtige Wörter oder Sätze

# **Beispiel**

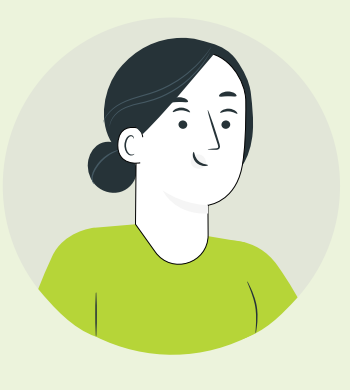

**Kannst du mir bitte Informationen zu den Hauptfunktionen der Softwarelösung von TechXpert geben? Ich interessiere mich besonders für die {neuesten/fortgeschrittensten/kundenspezifischen} Features. Außerdem: ist eine {Demo/Testversion} verfügbar? Welche Betriebssysteme werden unterstützt? Danke im Voraus! #TechXpert #Software**

### **Booster**

Es klingt vielleicht nicht ganz so spektakulär wie Fliegen oder die Fähigkeit, unsichtbar zu sein, aber auch Gedankenlesen ist eine echte Superkraft. Diese wäre im täglichen Arbeitsleben durchaus praktisch, beispielsweise, wenn wir wissen möchten, was unsere Kunden über ein bestimmtes Produkt denken oder was deren stärkste Bedürfnisse sind. Auch dabei kann ChatGPT dir helfen, indem du ihn einfach in verschiedene Rollen schlüpfen lässt. Vom Spezialisten für Cyber Security bis zum Plagiatsprüfer: Teile ChatGPT einfach eine x-beliebige Rolle zu und beobachte, wie der Output sich verändert.

Besonders gut funktioniert der Prompt, wenn du ChatGPT noch ein Grundgerüst zur Orientierung mitgibst und ihn Storys erstellen lässt. Lass ihn zum Beispiel eine Stärke-Schwäche-Gegenüberstellung ausarbeiten, ein Vorher-Nachher-Szenario kreieren oder gib vor, dass etwas nach dem Problem-Lösung-Prinzip erstellt werden soll.

Wir alle kennen diese Menschen, bei denen auf jedes »Ja« ein »Aber« folgt – was zugegebenermaßen manchmal etwas anstrengend sein kann. Doch bei der Nutzung von ChatGPT ist die **»Ja-Aber"-Technik** eine besonders beliebte Methode – und ChatGPT nimmt uns das ständige Gegenargumentieren glücklicherweise nicht übel. Denn mit den richtigen Gegenargumenten im Gepäck kann ChatGPT einen neuen verbesserten Textvorschlag generieren.

**Netter Nebeneffekt:** Du wirst auf mögliche Kritikpunkte oder Unstimmigkeiten aufmerksam und kannst diese entweder vorab aushebeln oder dich zumindest argumentativ darauf einstellen.

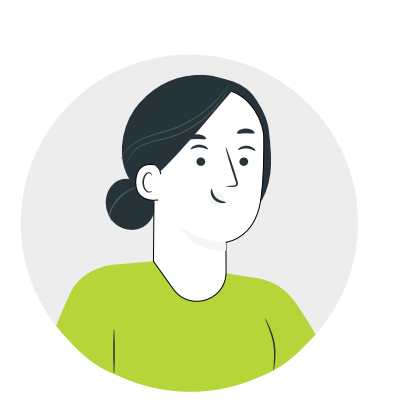

Dein Text soll nur 100 Wörter lang sein? Du willst eine Stichpunktliste statt eines Fließtextes oder vielleicht eine Mindmap? Dein Produkt hat einen speziellen Namen, dessen

Schreibweise ChatGPT 1 zu 1 übernehmen soll oder du hast konkrete Vorstellungen wie ChatGPT gendern soll?

Informationen zum Corporate Wording oder den gewünschten Formaten sorgen dafür, dass du möglichst wenig überarbeiten oder nachprompten musst. Solltest du doch ein paar Vorgaben vergessen haben, dann korrigiere ChatGPT einfach – schließlich lernt ChatGPT aus deinem Feedback und kann sich so beispielsweise langfristig euer Corporate Wordings aneignen.

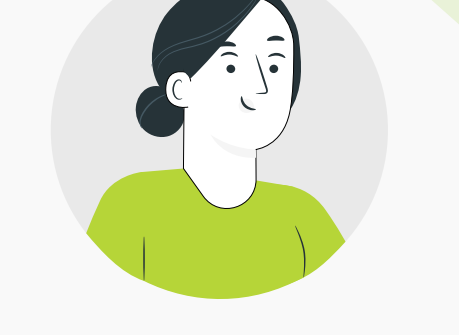

# **Ein Penny für deine Gedanken**

# **Wo bleibt das Aber?**

# **Der Teufel steckt im Detail**

**Beispiel** 

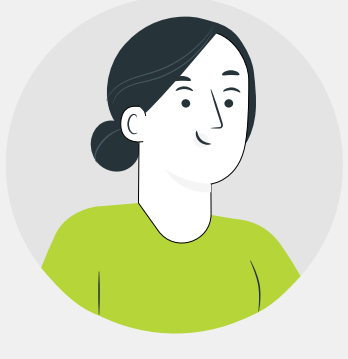

**Beispiel** 

## **Beispiel**

**Hilf mir dabei, ein Briefing für mein Unternehmen TechXpert an meine Agentur zu formulieren. Es geht hierbei um die Vermarktung unserer neuen Softwarelösung. Das Briefing soll formell geschrieben sein. Es sollen LinkedIn Anzeigen und eine Landingpage erstellt werden. Versetz dich dazu in die Lage eines IT-Spezialisten (Zielgruppe), der bei der Arbeit unter Zeitdruck steht und nach einer Lösung (unserer Softwarelösung) sucht. Wir möchten mit unseren Maßnahmen auf unseren neuen Service aufmerksam machen.**

**Schreibe außerdem einen Storyplot für eine Anzeige auf LinkedIn nach dem Problem-Lösung-Prinzip. Hauptfigur der Story ist auch hier ein IT-Spezialist, der bei der Arbeit unter Zeitdruck steht. Die Lösung ist unsere neue Software-Integration, die seine gesamte Arbeitsverteilung automatisiert. Erzähle die Geschichte so, dass der\*die Leser\*in am Ende zum Kauf animiert wird.** 

**Ja, aber wozu bräuchte ein Unternehmen unsere Software? Die Anschaffungskosten und Betreuungskosten sind doch sicherlich teuer?**

**Bitte nutze keine Beispiele vom Wettbewerber XY. Wir möchten sicherstellen, dass in den Antworten kein {vertrauliches/internes} Wording verwendet wird und dass keine {Markennamen/vertraulichen Details} genannt werden. Auch möchten wir, dass jegliche Diskussion über {Preise/interne Abläufe} vermieden wird**.

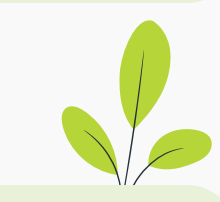

**TIPP 5**

 $\bullet$   $\cup$   $\bullet$ 

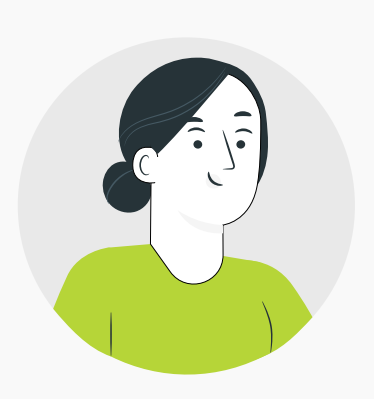

**Bitte kürze den Text auf 500 Zeichen. Lasse Worte wie »x« oder »y« raus und nutze stattdessen »a« oder »b«. Bringe außerdem das Schlagwort »IT-Sicherheit« mit ein.**

Wir haben dir in Tipp 1 bereits erklärt, wie wichtig es ist, ChatGPT mit viel Content anzufüttern. Stell dir dabei bestenfalls vor, du würdest dich mit einem realen Menschen unterhalten – das heißt, du solltest nicht nur zu Beginn, alle relevanten Informationen an ChatGPT schicken, sondern einen richtigen Dialog mit ChatGPT starten. Denn ChatGPT lernt durch den Dialog mit dir, erweitert seinen Wissenspool, reagiert auf dein Feedback und erlangt so ein tieferes Verständnis für deine Anforderungen und Wünsche. Und das führt letztendlich zu besseren Ergebnissen.

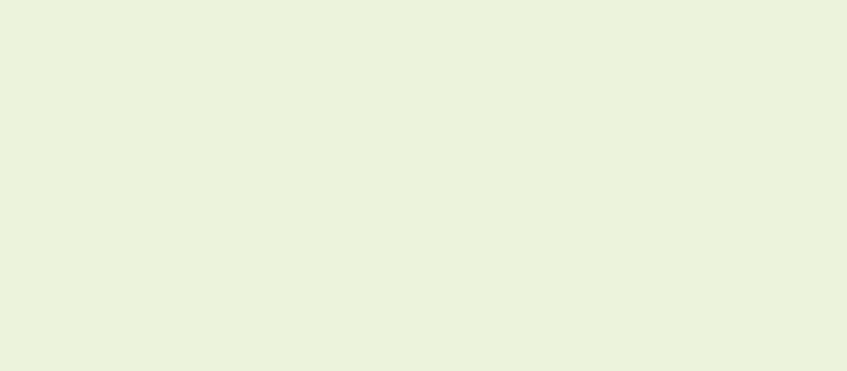

# **Kommunikation ist keine Einbahnstraße**

# **Beispiel**

**Hey ChatGPT, welche Auswirkungen hat eigentlich unser Dialog auf deine Antworten?**

#### **Wie spannend. Gibt es noch weitere Auswirkungen?**

#### **Hey, gute Frage! Hier ein paar grundlegende Vorteile:**

**1. Kontextverständnis:** 

Ich analysiere den Dialogverlauf, um den Kontext besser zu verstehen und spezifische Informationen zu liefern.

### **2. Feedbackverarbeitung:**

Ich nutze deine Bewertungen, um meine Genauigkeit und Qualität zu verbessern, insbesondere wenn du Antworten als unzureichend bewertest.

### **3. Verbesserung der Sprachverarbeitung:**

Ich arbeite kontinuierlich an der Verbesserung meiner Sprachverarbeitungsfähigkeiten, um natürlichere und besser formulierte Antworten zu generieren.

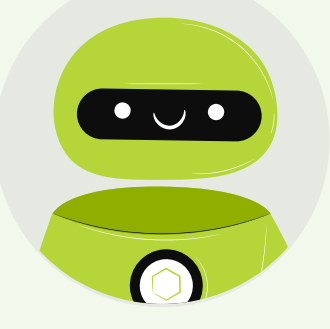

### **Natürlich!**

**Hier sind noch zwei weitere Punkte für dich:** 

### **4. Aktualisierung des Wissens:**

Ich berücksichtige neben aktuellen Entwicklungen, die Benutzer bereitstellen, auch Informationen, die du mir früher in unserem Dialog zur Verfügung gestellt hast.

#### **5. Mustererkennung:**

Ich erkenne Muster in Fragen und hilfreichen Antworten, um mein Wissen und meine Antwortstrategien kontinuierlich anzupassen und zu verbessern.

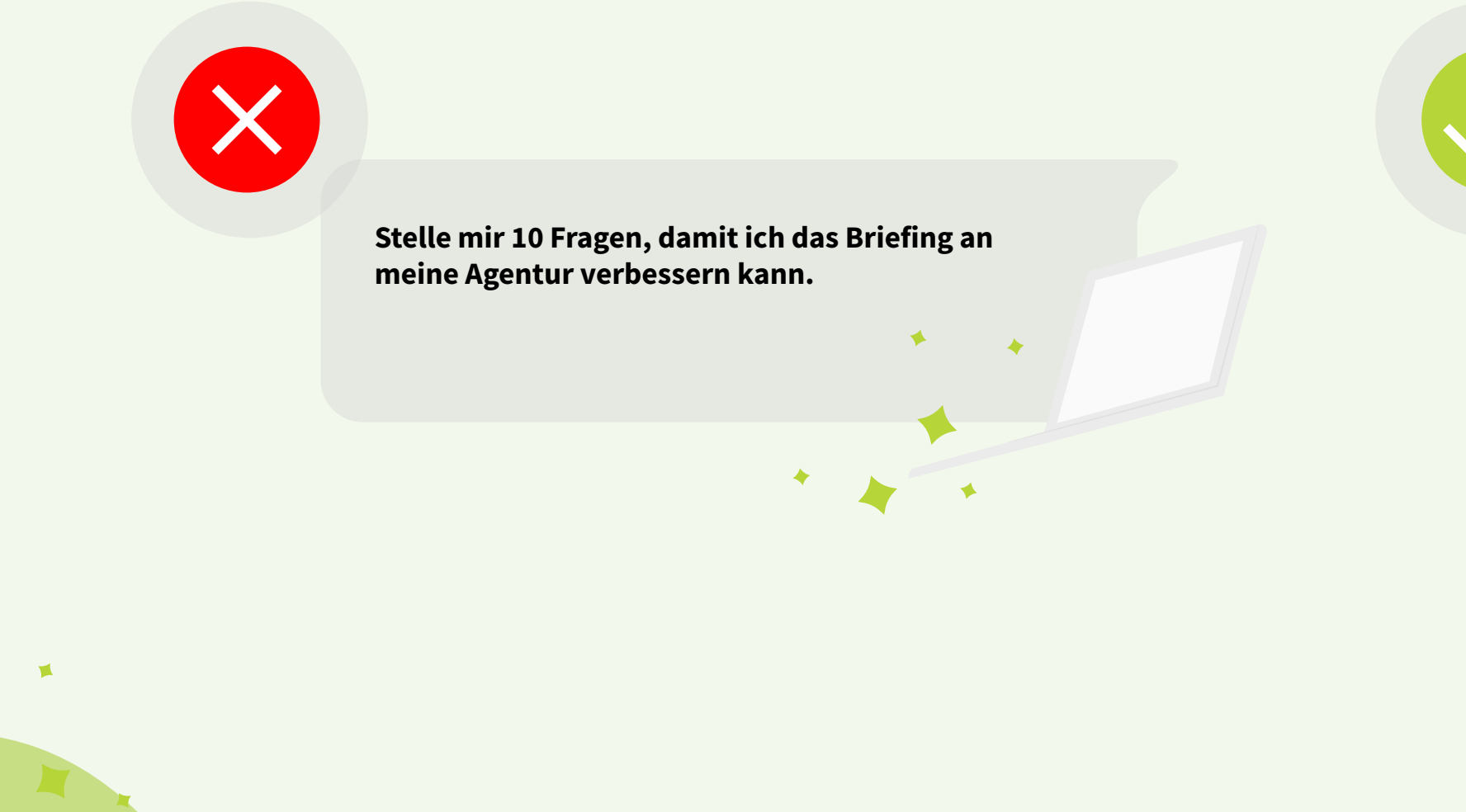

#### **Stelle mir 10 Fragen, damit ich das Briefing an meine Agentur verbessern kann.**

(Als Hintergrundinformationen für dich: Wir heißen TechXpert und bieten B2B-Softwarelösungen an, die sich an IT-Unternehmen/von Startups bis zu etablierten Firmen/IT-Entwickler/Projektleiter/Qualitätskontrolleure richtet. Unser Ziel ist es, die Einführung der »TechXpert« B2B-Softwarelösung auf dem Markt erfolgreich gestalten und die Akzeptanz bei Unternehmen in der IT-Branche steigern. Die Schlagworte/ Mehrwert sind, dass »TechXpert« #Produktivitätsteigernd ist #Kostensenkend ist und die #Qualität in der Softwareentwicklung erhöht.)

**Um den Dialog mit ChatGPT zu starten, kannst du beispielsweise verschiedene Fragen stellen und zwischen offenen (»Was sind die Vorteile von erneuerbarer Energie?«) oder geschlossenen Fragen (»Gehört Windkraft zu den erneuerbaren Energien«) wechseln. Experimentiere mit den verschiedenen Fragearten, um die besten Ergebnisse zu erzielen.** 

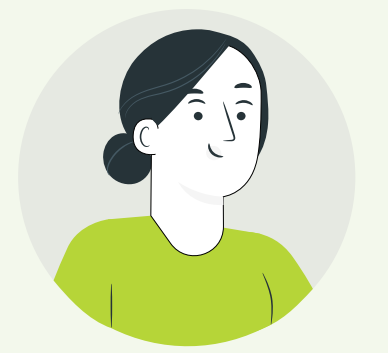

**Alternativ kannst du auch ChatGPT auffordern, dir Fragen zu deinem Projekt, deinem Unternehmen etc. zu stellen. So bekommst du einen ersten Einblick, welche Themen relevant sind und was deine Zielgruppe gegebenenfalls interessiert.**

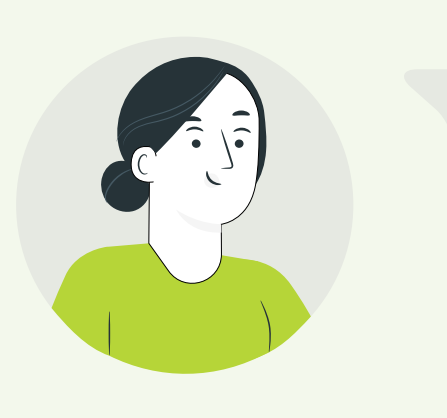

**TIPP 3**

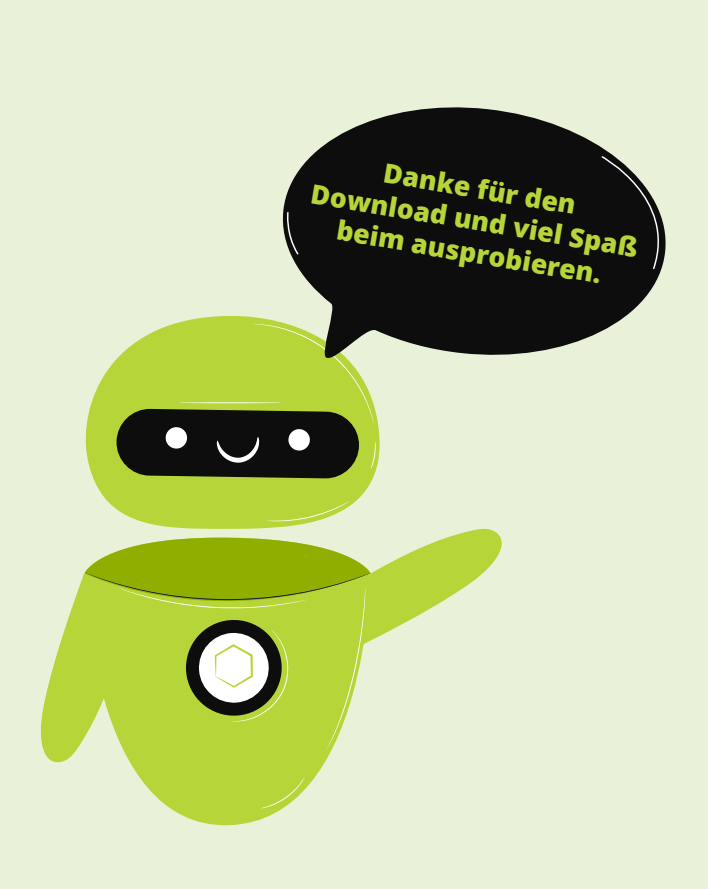